าเทที่ 4

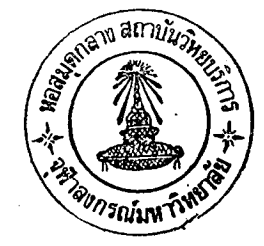

### ผลการวิเคราะห์ข้อมูล

ิตารางที่ 1

ิ จำนวน ค่ำเฉลี่ย และส่วนเบี่ยงเบนมาตรฐานของอายุ, น้าหนัก และส่วนสูงของนักกีฬา รักบี้พุฑบอลระดับอุดมศึกษาของสถาบันในส่วนกลาง

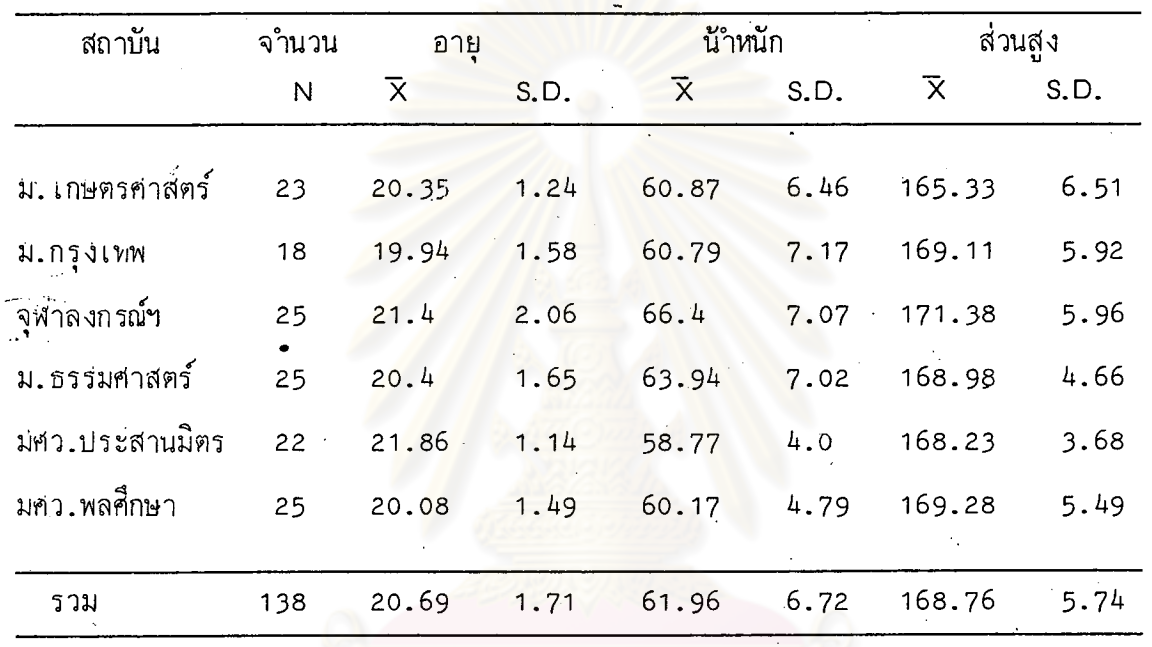

จากตารางที่ 1 จะเห็นได้ว่า นักกีฬารักบี้พุฑบอลระดับอุดมศึกษาสถาบันในส่วนกลาง มีอายุเฉลี่ย 20.69 ปี ส่วนเบี่ยงเบนมาตรฐานเป็น 1.71 น้ำหนักเฉลี่ย 61.96 ส่วนเบี่ยงเบนมาตรฐานเป็น 6.72 ส่วนสูงเฉลี่ย 168.76 เซนติเมตร ส่วนเบี่ยงเบน กิโลกรัม มาตรฐานเป็น 5.74

นักกีฬารักบี้พุฑบอลของมหาวิทยาลัยศรีนครินทรวิโรฆประสานมิตรมีอายุเฉลี่ยสูงสุด คือ 21.86 ปี ส่วนนักกีฬารักบี้พุตบอลของมหาวิทยาลัยกรุงเทพมีอายุเฉลี่ยน้อยสุดคือ 19.94 ปี

นักกีฬารักบี้พุตบอลของจุฬาลงกรณ์มหาวิทยาลัยมีนา้หนักเฉลี่ยมากที่สุดคือ 66.4 กิโลกรัม ส่วนนักกีฬารักบี้พุฑบอลของมหาวิทยาลัยศรีนครินทรวิโรฆประสานมิตรมีน้ำหนักเฉลี่ยน้อยที่สุด 58.77 กิโลกรัม

นักกีฬารักบี้พุฑบอลของจุฬาลงกรณ์มหาวิทยาลัยมีค่า เฉลี่ยของส่วนสูงมากที่สุดคือ 171.38 เช่นติเมตร ส่วนนักกีฬารักบี้พุศบอลของมหาวิทยาลัยเกษตรศาสตร์ มีค่าเฉลี่ยของส่วนสูง น้อยที่สุดคือ 165.33 เซนติเมตร

# งกรณ์มหาวิทยาลัย

| สถาบัน           | จำนวน        | อาย                     |      | น้ำหนัก                 |      | ส่วนสูง                 |         |
|------------------|--------------|-------------------------|------|-------------------------|------|-------------------------|---------|
|                  | $\mathsf{N}$ | $\overline{\mathsf{x}}$ | S.D. | $\overline{\mathsf{x}}$ | S.D. | $\overline{\mathsf{x}}$ | $-S.D.$ |
| ม.ขอนแก่น        | 21           | 21.14                   | 1.96 | 63.31                   | 6.37 | 169.43                  | 6.23    |
| ม. เขียงใหม่     | 25           | 21.16                   | 1.91 | 61.44                   | 5.72 | 171.02                  | 3.87    |
| ม.พายัพ          | 16           | 20.5                    | 1.37 | 62.01                   | 8.56 | 171.09                  | 5.43    |
| ุ่มศว.บางแสน     | 22           | 21.05                   | 0.71 | 59.23                   | 5.9  | 167.18                  | 6.4     |
| มศว.มหาสารคาม    | 21           | 21.57                   | 1.56 | 59.86                   | 6.39 | 166.83                  | 4.85    |
| ิม.สงขลานครินทร์ | 25           | 21.12                   | 1.42 | 59.45                   | 5.02 | 166.1                   | 3.93    |
|                  |              |                         |      |                         |      |                         |         |
| รวม              | 130          | 21.12                   | 1.58 | 60.80                   | 6.43 | 168.5                   | 5.52    |

ตารางที่ 2 จำนวน ค่ำเฉลี่ย และส่วนเบี่ยงเบนมาตรฐานของอายุ นา้หนัก และส่วนสูงของนักกีฬา รักบี้พุฑบอลระดับอุดมศึกษาสถาบันในส่วนภูมิภาค

จากตารางที่ 2 จะเห็นได้ว่า <mark>นักกีฬารักบี้พุตบอลระ</mark>ดับอุดมศึกษาสถาบันในส่วนภูมิภาค มีค่าเฉลี่ยของอายุเป็น 21.12 ปี ส่วนเบี่ยงเบนมาตรฐานเป็น 1.58 น้ำหนักเฉลี่ย 60.8 ิกิโลกรัม ส่วนเบี่ยงเบนมาตรฐานเป็น 6.43 ส่วนสูงเฉลี่ย 168.5 เซนติเมตร ส่วนเบี่ยงเบน มาตรฐานเป็น 5.52

นักกีฬารักบี้พุฑบอลของมหาวิทยาลัยศรีนครินทรวิโรฆมหาสารคามมีอายุเฉลี่ยสูงสุดคือ 21.57 ปี ส่วนนักกีฬารักบี้พุฅบอลของมหาวิทยาลัยพายัพมีอายุเฉลี่ยน้อยที่สุดคือ 20.5 ปี

์นักกีฬารักปี้พุตบอลของมหาวิทยาลัยขอนแก่นมีค่าเฉลี่ยของน้าหนักมากที่สุดคือ 63.31 กิโลกรัม ส่วนนักกีฬารักบี้ฟุตบอลของมหาวิทยาลัยศรีนครินทรวิโรฒบางแสนมีค่าเฉลี่ยของน้ำหนัก น้อยที่สุดคือ 59.23 กิโลกรัม

นักกีฬารักบี้พุฑบอลของมหาวิทยาลัยพายัพมี่ค่าเฉลี่ยของส่วนสูงมากที่สุดคือ 171.09 เซนติเมตร ส่วนนักกีฬารักบี้พุฑบอลของมหาวิทยาลัยสงขลานครินทร์มีค่าเฉลี่ยของส่วนสูงน้อยที่สุด คือ 166.1 เซนติเมตร

จำนวน ค่ำเฉลี่ย และส่วนเบี่ยงเบนมาตรฐานของอายุ, น้ำหนัก และส่วนสูงของนักกีฬา ตารางที่ 3 รักบี้พุฑบอลสถาบันในส่วนกลางและสถาบันในส่วนภูมิภาค

|                    | ิจานวน<br>ประชากร |                         | น้ำหนัก<br>อาย |                         |      | ส่วนสูง                 |      |
|--------------------|-------------------|-------------------------|----------------|-------------------------|------|-------------------------|------|
|                    | N                 | $\overline{\mathsf{x}}$ | S.D.           | $\overline{\mathsf{x}}$ | S.D. | $\overline{\mathsf{x}}$ | S.D. |
| สถาบันในส่วนกลาง   | 138               | 20.69                   | 1.71           | 61.96                   | 6.72 | 168.76                  | 5.73 |
| สถาบันในส่วนภมิภาค | 130               | 21.12                   | 1.58           | 60.80                   | 6.43 | 168.50                  | 5.52 |
| รวม                | 268               | 20.90                   | 1.66           | 61.40.6.61              |      | 168.63                  | 5.64 |

จากตารางที่ 3 จ<mark>ะเห็นได้ว่า นักกีฬารักบี้พุตบอลระดับอุดมศึกษา มี</mark>อายุเฉลี่ย 20.90 ปี ส่วนเบี่ยงเบนมาตรฐาน 1.66 น๊าหนักเฉลี่ย 61.40 กิโลกรัม ส่วนเบี่ยงเบนมาตรฐาน 6.61 และ ส่วนสูงเฉลี่ย 168.63 เซนติเมตร ส่วนเบี่ยงเบนมาตรฐาน 5.64

ีตารางที่ 4 ค่าเฉลี่ย และส่วนเนี่ยงเบนมาตรฐานผลการทดสอบสมรรถภาพทางกายแต่ละรายการของนักกีฬารักปี้พุฑบอลระดับอุดมศึกษาสถาบันในส่วนกลาง

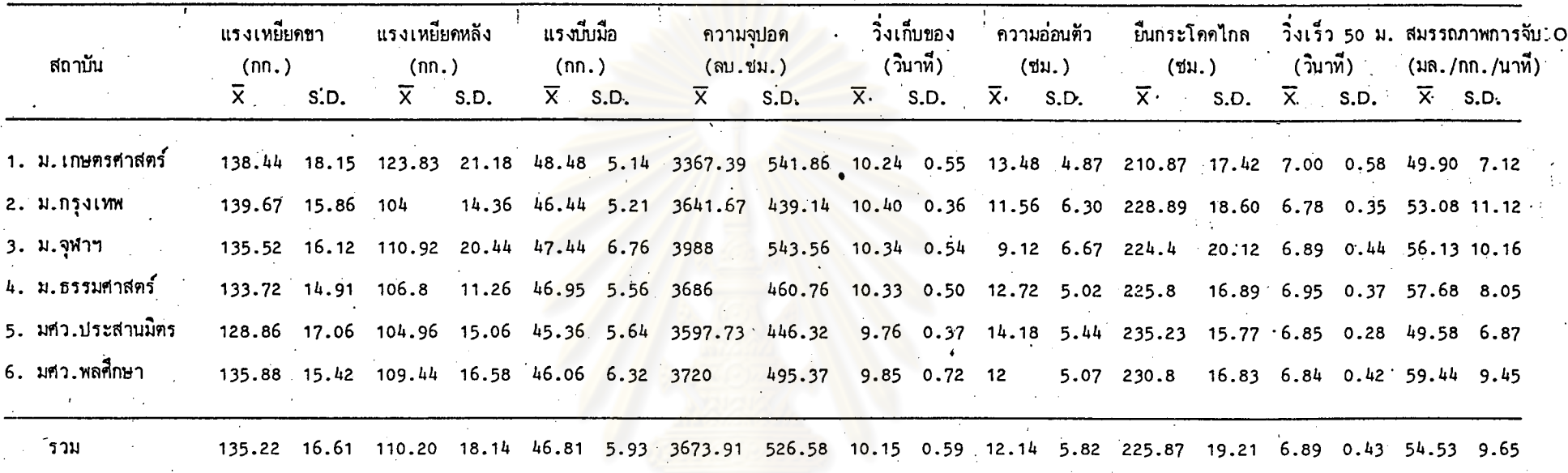

จากตารางที่ 4 จะเห็นได้ว่า นักกีฬารักบี้พุฒอลระดับอุดมศึกษาสถาบันในส่วนกลาง มีสมรรถภาพทางกายค้านแรงเหยียดขาได้เฉลี่ย 135.22 กิโลกรัม ส่วนเบี่ยงเบนมาตรฐาน .<br>16.61 แรงเหยียคขาเฉลี่ย 110.20 กิโลกรัม ส่วนเบี้ยงเบนมาตรฐาน 18.14 แรงบีบมือเฉลี่ย 46.81 กิโลกรัม ส่วนเบี่ยงเบนมาตรฐาน 5.93 ความจุบอคเฉลี่ย 3673.91 ลูกบาศก์ เซนติเมตร ส่วนเบี่ยงเบนมาตรฐาน 526.58 วิ่งเก็บของเวลาเฉลี่ย 10.15 วินาที ส่วนเบี่ยงเบนมาตรฐาน 0.59 ความอ่อนตัวเฉลี่ย 12.14 เซนติเมตร ส่วนเบี่ยงเบนมาตรฐาน 5.82 ยืนกระโดดไกลเฉลี่ย 225.87 เช่นทิเมตร ส่วนเบี่ยงเบนมาตรฐาน 19.21 วิ่งเร็ว 50 เมตร เวลาเฉลี่ย 6.89 วินาที ส่วนเบี่ยงเบนมาตรฐาน 0.43 สมรรถภาพการจับออกชิเจน เฉลี่ย 54.53 มิลลิลิตร/กิโลกรัม/นาที ส่วนเบี่ยงเบนมาตรฐาน 9.65

ู้นักกีฬารักปั้พุตบอลระดับอุดมศึกษาสถาบันในส่วนกลางของมหาวิทยาลัยกรุงเทพมีค่าเฉลี่ย ของแรงเหยียดขามากที่สุดคือ 139.67 กิโลกรัม รองลงมาได้แก่ของมหาวิทยาลัยเกษตรศาสตร์ และมหาวิทยาลัยศรีนครินทรวิโรฆพลศึกษา มีค่าเฉลี่ย 138.44 กิโลกรัม และ 135.88 กิโลกรัม ตามลำดับ ส่วนที่มีค่าเฉลี่ยของแรงเหยียดขาน้อยที่สุดคือ มหาวิทยาลัยศรีนครินทรวิโรฒประสานมิตร ้มีค่าเฉลี่ย 128.86 กิโลกรัม

้นักกีฬารักบี้พุฑบอลระดับอุดมศึกษาส<mark>ถาบันใน</mark>ส่วนกลางของมหาวิทยาลัยเกษตรศาสตร์ มีก่าเฉลี่ยของแรงเหยียดหลังมากที่สุด คือ 123.83 กิโลกรัม รองลงมาคือ นักกีฬารักบี้พุศบอล ของจุฬาลงกรณ์มหาวิทยาลัย และมหาวิทยาลัยศรีนครินทรวิโรฆพลศึกษา มีค่าเฉลี่ย 110.92 ์กิโลกรัม และ 109.44 กิโลกรัม ตามลำดับ ส่วนนักกีฬารักปั้พุตบอลของมหาวิทยาลัยกรุงเทพ มีค่าเฉลี่ยน้อยที่สุดคือ 104 กิโลกรัม

ู้นักกีฬารักบี้พุฑบอล<mark>ระดับอุดมศึกษ</mark>าสถ<mark>าบันในส่วนกลางของมหาวิทยาลัยเกษตรศาสตร์</mark> ้มีค่าเฉลี่ยของแรงบีบมือมากที่สุดคือ <mark>48.48 กิโลกรัม รองลงมาได้แก่</mark>ของจุฬาลงกรณ์มหาวิทยาลัย และมหาวิทยาลัยศรีนครินทรวิโรฆพลศึกษามีค่าเฉลี่ย 47.44 กิโลกรัม และ 47.26 กิโลกรัม ์ ตามลำดับ ส่วนของมหาวิทยาลัยศรีนครินทรวิโรฆประสานมิตรมีค่าเฉลี่ยของแรงบีบมือน้อยที่สุด คือ 45.36 กิโลกรัม

นักกีฬารักบี้พุฑบอลระดับอุดมศึกษาสถาบันในส่วนกลางของจุฬาลงกรณ์มหาวิทยาลัยมีค่า ้เฉลี่ยของความจุปอดมากที่สุดคือ 3988 ลูกบาศก์เชนติเมตร รองลงมาได้แก่ของมหาวิทยาลัย ้ ศรีนครินทรวิโรฆพลศึกษา และมหาวิทยาลัยธรรมศาสตร์มีค่าเฉลี่ย 3720 ลูกบาศก์เซนติเมตร ี และ 3686 ลูกบาศก์เชนติเมตร ตามลำคับ ส่วนของมหาวิทยาลัยเกษตรศาสตร์มีค่าเฉลี่ยของ ความจุปอดน้อยที่สุดคือ 3365.22 ถูกบาศก์เซนติเมตร

นักกีฬารักบี้พุฑบอลระดับอุดมศึกษาสถาบันในส่วนกลางของมหาวิทยาลัยศรีนครินทรวิโรฆ ประสานมิตร มีค่าเฉลี่ยของความไวในการวิ่งเก็บของดีที่สุดคือ 9.76 วินาที รองลงมาได้แก่ ีของมหาวิทยาลัยศรีนครินทรวิโรฆพลศึกษาและมหาวิทยาลัยเกษตรศาสตร์มีค่าเฉลี่ย 9.85 วินาที และ 10.24 วินาที ตามลำดับ ส่วนของมหาวิทยาลัยกรุงเทพมีค่าเฉลี่ยของความไวในการวิ่ง เก็บของช้าที่สุดคือ 10.40 วินาที

นักกีฬารักบี้พุฑบอลระดับอุดมศึกษาสถาบันในส่วนกลางของมหาวิทยาลัยศรีนครินทรวิโรฆ ประสานมิตร มีค่าเฉลี่ยของความอ่อนตัวมากที่สุดคือ 14.18 เซนติเมตร รองลงมาได้แก่ของ มหาวิทยาลัยเกษตรศาสตร์และมหาวิทยาลัยธรรมศาสตร์มีค่าเฉลี่ย 13.48 เซนติเมตร และ 12.72 เซนติเมตร ตามลำดับ ส่วนของจุฬาลงกรณ์มหาวิทยาลัยมีค่าเฉลี่ยของความอ่อนตัวน้อยที่สุด ้คือ 9.12 เซนติเมตร

นักกีฬารักบี้พุฑบอลระดับอุดมศึกษาสถาบันในส่วนกลางของมหาวิทยาลัยศรีนครินทรวิโรฆ ประสานมิตร มีค่าเฉลี่ยของยืนกระโดดไกลมากที่สุดคือ 235.68 เซนติเมตร รองลงมาได้แก่ของ มหาวิทยาลัยศรีนครินทรวิโรฆพลศึกษา และมหาวิทยาลัยกรุงเทพมีคุ่าเฉลี่ย230.8 เซนติเมตร และ 227.22 เซนติเมตร ตามลำคับ ส่วนของมหาวิทยาลัยเกษตรศาสตร์มีค่าเฉลี่ยของยืนกระโดดไกล น้อยที่สุดคือ 210.87 เซนติเมตร

้นักกีฬารักปี้พุตบอลระดับอุดมศึกษาสถาบันในส่ว<mark>นกลางของมหาวิทยาลัยเกษตรศาสตร์</mark> มีค่าเฉลี่ยของวิ่งเร็ว 50 เมตร เร็วที่สุดคือ 6.70 วินาที<sub>่</sub> รองลงมาได้แก่ของมหาวิทยาลัย ี กรุงเทพและมหาวิทยาลัยศรีนคริ<mark>นทรวิโรฆพลศึกษา มีค่าเฉลี่ย 6.78 วินาที และ 6.84 วินาที</mark> ์ ตามลำดับ ส่วนของมหาวิทยาลัยธรรมศาสตร์มีค่าเฉลี่ยวิ่งเร็ว 50 เมตร ช้าที่สุดคือ 6.95 วินาที

ู้นักกีฬารักบี้พุตบอลระดับอุดมศึกษาสถาบันในส่วนกลางของมหาวิทยาลัยศรีนครินทรวิโรฒ พลศึกษามีค่าเฉลี่ยของสมรรถภาพการจับออกซิเจนสูงที่สุด คือ 59.44 มิลลิลิตร/กก./นาที รองลงมา ได้แก่มหาวิทยาลัยธรรมศาสตร์ และจุฬาลงกรณ์มหาวิทยาลัยมีค่าเฉลี่ย 57.68 มิลลิลิตร/กก./นาที และ 56.13 มิลลิลิตร/กก./นาที่ ตามลำคับ ส่วนของมหาวิทยาลัยเกษตรศาสตร์มีค่าเฉลี่ยของ สมรรถภาพการจับออกซิเจนต่ำที่สุดคือ 49.47 มิลลิลิตร/กก./นาที

![](_page_7_Picture_17.jpeg)

ตารางที่ 5 ค่ำเฉลี่ย และส่วนเบี่ยงเบนมาตรฐาน ผลการทดสอบสมรรถภาพทางกายแต่ละรายการของนักกีฬารักปี้ฟุตบอลระดับอุดมศึกษาสถาบันในส่วนภูมิภาค

จากตารางที่ 5 จะเห็นได้ว่า นักกีฬารักปี้พุฑบอลระคับอุดมศึกษาสถาบันในส่วนภูมิภาค มีค่าเฉลี่ยของสมรรถภาพทางกายด้านแรงเหยียดขา 133.38 กิโลกรัม ส่วนเบี่ยงเบน มาตรฐาน 14.13 แรงเหยียดหลังเฉลี่ย 108.13 กิโลกรัม ส่วนเบี่ยงเบนมาตรฐาน 16.88 แรงปีบมือเฉลี่ย 45.37 กิโลกรัม ส่วนเบี่ยงเบนมาตรฐาน 4.84 ความจุปอดเฉลี่ย 3656.15 ลูกบาศก์เชนติเมตร ส่วนเบี่ยงเบนมาตรฐาน 558.29 วิ่งเก็บของเวลาเฉลี่ย 10.45 วินาที ส่วนเบี่ยงเบนมาตรฐาน 0.56 ความอ่อนตัวเฉลี่ย 11.57 เชนติเมตร ส่วนเบี่ยงเบน มาตรฐาน 6.08 ยืนกระโดดไกลเฉลี่ย 219.98 เช่นติเมตร ส่วนเบี่ยงเบนมาตรฐาน 15.18 วิ่งเร็ว 50 เมตร เวลาเฉลี่ย 7.01 วินาที ส่วนเบี่ยงเบนมาตรฐาน 0.36 สมรรถภาพ การจับออกซิเจนเฉลี่ย 55.89 มิลลิลิตร/กิโลกรัม/นาที ส่วนเบี่ยงเบนมาตรฐาน 8.88

้นักกีฬารักบี้พุฑบอลระดับอุดมศึกษาสถาบันในส่วนภูมิภาคของมหาวิทยาลัยศรีนครินทรวิโรฒ บางแสน มีค่าเฉลี่ยของแรงเหยียดขามากที่สุดคือ 135.81 กิโลกรัม รองลงมาได้แก่ของ ิมหาวิทยาลัยสงขลานครินทร์ และมหาวิทยาลัยเขียงใหม่ มีค่าเฉลี่ย 135.48 กก. และ 134.24 ิกก. ตามลำคับ ส่วนของมหาวิทยาลัยพายัพ มีค่าเฉลี่ยของแรงเหยียดขาน้อยที่สุดคือ 129.56 กิโลกรัม

่ นักกีฬารักบี้พุตบอลระดับอุดมศึกษาสถ<mark>าบันในส่วนภูมิ</mark>ภาคของมหาวิทยาลัยพายัพมีค่า เฉลี่ย <u>ของแรงเหยี่ยดหลังมากที่สุดคือ 114.56 กิโลกรัม รองลงมาได้แก่ของมหาวิทยาลัยศรีนครินทรวิโรฆ</u> ุมหาสารคามและมหาวิทยาลัยศรีนครินทรวิโรฆบางแสนมีค่าเฉลี่ย 114.52 กก. และ 113.18 กก. ิตามลำดับ ส่วนของมหาวิทยาลัยเชียงใหม่มีค่าเฉลี่ยของแรงเหยี่ย<sup>ั</sup>ดหลังน้อยที่สุดคือ 100.28 กิโลกรัม

่ นักกีฬารักปี้พุฑบอลระดับอุดมศึกษาสถาบันในส่วนภูมิภาคของมหาวิทยาลัยขอนแก่นมีค่า เฉลี่ย ีของแรงบีบมือมากที่สุดคือ 46.<mark>71 กิโลกรัม รองลงมาได้แก่ของม</mark>หาวิทยาลัยศรีนครินทรวิโรฆ ิบางแสน และมหาวิทยาลัยเชียง<mark>ใหม่ มี</mark>ค่าเฉลี่ย 46.68 กก. และ 45.56 กก. ตามลำดับ ้ ส่วนของมหาวิทยาลัยพายัพมีค่าเฉลี่ยของแรงบีบมือน้อยที่สุดคือ 43.28 กิโลกรัม

ี นักกีฬารักบี้พุฑบอลระดับอุดมศึกษาสถาบันในส่วนภูมิภาคของมหาวิทยาลัยศรีนครินทรวิโรฒ บางแสนมีค่าเฉลี่ยของความจุปอดมากที่สุดคือ 4077.27 ลูกบาศก์เชนติเมตร รองลงมาได้แก่ของ มหาวิทยาลัยเชี่ยงใหม่ และมหาวิทยาลัยพายัพมีค่าเฉลี่ย 3704 ลบ.ชม. และ 3681.25 ลบ.ชม. ้ตามลำดับ ส่วนของมหาวิทยาลัยศรีนครินทรวิโรฆมหาสารคามมีค่าเฉลี่ยของความจุปอดน้อยที่สุด คือ 3376.19 ลูกบาศก์เซนติเมตร

นักกีฬารักบี้พุฑบอลระดับอุดมศึกษาสถาบันในส่วนภูมิภาค ของมหาวิทยาลัยศรีนครินทรวิโรฒ บางแสนมีค่าเฉลี่ยของเวลาที่ใช้ในการวิ่งเก็บของน้อยที่สุดคือ 10.07 วินาที รองลงมาได้แก่ ้มหาวิทยาลัยสงขลานครินทร์และมหาวิทยาลัยศรีนครินทรวิโรฆมหาสารคาม มีค่าเฉลี่ย 10.35 วินาที และ 10.44 วินาที ตามลำดับ ส่วนของมหาวิทยาลัยขอนแก่นมีค่าเฉลี่ยของเวลาที่ใช้ในการวิ่งเก็บ ของมากที่สุดคือ 10.84 วินาที

นักกีฬารักบี้พุฑบอลระดับอุดมศึกษาสถาบันในส่วนภูมิภาคของมหาวิทยาลัยขอนแก่นมีค่า เฉลี่ย ของความอ่อนตัวมากที่สุดคือ 12.76 เซนติเมตร รองลงมาได้แก่ของมหาวิทยาลัยเชียงใหม่และ. มหาวิทยาลัยศรีนครินทรวิโรฆบางแสนมีค่าเฉลี่ย 12.68 เซนติเมตร และ 12.27 เซนติเมตร ส่วนของมหาวิทยาลัยพายัพมีค่าเฉลี่ยของความอ่อนตัวน้อยที่สุดคือ 9.12 เซนติเมตร

นักกีฬารักบี้พุฑบอลระดับอุดมศึกษาสถาบันในส่วนภูมิภาคของมหาวิทยาลัยศรีนครินทรวิโรฆ บางแสนมีค่าเฉลี่ยของยืนกระโดดไกลมากที่สุดคือ 226.86 เซนติเมตร รองลงมาได้แก่ของ มหาวิทยาลัยศรีนครินทรวิโรฆมหาสารคาม และมหาวิทยาลัยสงขลานครินทร์มีค่าเฉลี่ย 224.52 ้เช่นติเมตร และ 223.8 เช่นติเ<mark>มตร ตาม</mark>ลำดับ ส่ว<mark>นของมหา</mark>วิทยาลัยเชี่ยงใหม่มีค่าเฉบี่ยของ ยื่นกระโดดไกลน้อยที่สุดคือ 212.4 เช่นติเมตร

นักกีฬารักบี้พุฑบอลระดับอุดมศึกษาสถาบันในส่วนภูมิภาค ของมหาวิทยาลัยศรีนครินทรวิโรฆ มหาสารคามมีค่าเฉลี่ยของเวลาที่ใช้ในการวิ่งเร็ว 50 เมตร น้อยที่สุดคือ 6.85 วินาที รองลงมา ได้แก่ของมหาวิทยาลัยสิงขลานคริ<mark>นทร์และมหาวิทยาลัยขอนแก่นมีค่าเฉลี่ย 6.98 วินาที และ 7.00</mark> วินาที่ ตามลำดับ ส่วนของมหาวิทยาลัยเชี่ยงใหม่มีค่าเฉลี่ยของเวลาที่ใช้ในการวิ่งเร็ว 50 เมตร มากที่สุดคือ 7.12 วินาที

้นักกีฬารักบี้พุฑบอลระดับอุดม<mark>ศึกษาสถาบันในส่วนภูมิ</mark>ภาค ของมหาวิทยาลัยศรีนครินทรวิโรฒ บางแสนมีค่าเฉลี่ยของสมรรถภาพการจับออกซิเจนสูงที่สุดคือ 61.29 มิลลิลิตร/กิโลกรัม/นาที รองลงมาได้แก่ของมหาวิท<mark>ยา</mark>ลัยสงขลานครินทร์ และมหาวิทยาลัยเชี่ยงใหม่มีค่าเฉลี่ย 59.03 มิลลิลิตร/กิโลกรัม/นาที่ ตามลำคับ ส่วนของมหาวิทยาลัยพายัพมีค่าเฉลี่ยของสมรรถภาพการจับ ออกชิเจนต่ำที่สุดคือ 50.06 มิลลิลิตร/กิโลกรัม/นาที

52

![](_page_10_Picture_29.jpeg)

ตารางที่ 6 `ิคำเฉลี่ยและส่วนเบี่ยงเบนมาตรฐานผลการทดสอบสมรรถภาพทางกายแต่ละรายการ ของนักกีฬารักบี้พุฑบอลระดับอุดมศึกษา

จากตารางที่ 6 จะเห็นได้ว่า นักกีฬารักปี้พุฑบอลระดับอุดมศึกษา

มีความสามารถทางด้านแรงเหยี่ยดขาเฉลี่ย 134.33 กิโลกรัม ส่วนเบี่ยงเบนมาตรฐาน 15.48 แรงเหยียดหลังเฉลี่ย 109.20 กิโลกรัม ส่วนเบี่ยงเบนมาตรฐาน 17.57 แรงบีบมือ เฉลี่ย 46.12 กิโลกรัม ส่วนเบี่ยงเบนมาตรฐาน 5.48 ความจุปอดเฉลี่ย 3665.3 ลูกบาศก์ เชนติเมตร ส่วนเบี่ยงเบนมาตรฐาน 542.27 วิ่งเก็บของเวลาเฉลี่ย 10.30 วินาที ส่วนเบี่ยงเบน มาตรฐาน 0.59 ความอ่อนตัวเฉลี่ย 11.87 เช่นติเมตร ส่วนเบี่ยงเบนมาตรฐาน 5.95 ยื่นกระโดดไกลเฉลี่ย 223.01 เช่นติเมตร ส่วนเบี่ยงเบนมาตรฐาน 17.62 วิ่งเร็ว 50 เมตร ู<br>เวลาเฉลี่ย 6.95 วินาที ส่วนเบี่ยงเบนมาตรฐาน 0.40 สมรรถภาพการจับออกซิเจนเฉลี่ย 55.19 มิลลิลิตร/กิโลกรัม/นาที ส่วนเบี่ยงเบนมาตรฐาน 9.31

ตารางที่ 7 ค่ำเฉลี่ย, ส่วนเบี่ยงเบนมาตรฐาน และค่า "ซี่" ในการทดสอบความมีนัยสำคัญของ ์ ความแตกต่างระหว่างค่ำเฉลี่ยของคะแนนสมรรถภาพทางกายแต่ละรายการของนุักกีฬา รักปี้พุฑบอลระหว่างสถาบันในส่วนกลางกับสถาบันในส่วนภูมิภาค

| รายการทดสอบ               |                |              | สถาบันในส่วนกลาง สถาบันในส่วนภูมิภาค |             | $\overline{z}$ |  |
|---------------------------|----------------|--------------|--------------------------------------|-------------|----------------|--|
|                           | Χ              | S.D.         | $\overline{\mathsf{x}}$              | S.D.        |                |  |
| แรงเหยี่ยดขา (กก.)        |                |              | 135.22 16.61 133.38 14.13            |             | 0.98           |  |
| แรงเหยียดหลัง (กก.)       |                |              | $110.20$ $18.14$ $108.13$ $16.88$    |             | 0.97           |  |
| แรงบีบมือ (กก.)           |                | 46.81 5.93   | 45.37 4.84                           |             | $2.18*$        |  |
| ความจุปอด (ลบ.ซม.)        | 3673.91 526.58 |              | 3656.15 558.29                       |             | 0.27           |  |
| วิ่งเก็บของ (วินาที่)     |                | 10.15 0.59   | 10.45                                | 0.56        | $-4.27*$       |  |
| ความอ่อนตัว (ชม.)         |                | $12.14$ 5.82 | $11.57$ 6.08                         |             | 0.78           |  |
| ยีนกระโดดไกล (ชม.)        | 225.87 19.21   |              | 219.98                               | 15.18       | $2.79*$        |  |
| วิ่งเร็ว 50 เมตร (วินาที) | $6.89$ $0.42$  |              |                                      | $7.01$ 0.36 | $-2.52*$       |  |
| สมรรถภาพการจับออกซิเจน    | 54.53 9.65     |              |                                      | 55.89 8.88  | $-1.20$        |  |
| (มล./กก./นาที)            |                |              |                                      |             |                |  |

 $P^* < .05$  (Z =  $\pm$  1.96)

จากตารางที่ 16 จะเห็นได้ว่าค่าเฉลี่ยสมรรถภาพทางกายของนักกีฬารักบี้พุฑบอล ระดับอุดมศึกษาสถาบันในส่วนกลาง ทางด้านแรงบีบมือ วิ่งเก็บของ ยืนกระโดดไกล และ วิ่งเร็ว 50 เมตร สูงกว่าของนักกีฬารักบี้พุฑบอล ระดับอุดมศึกษาสถาบันในส่วนภูมิภาค ส่วน นอกเหนือจากนั้นไม่แตกต่างกันอย่างมีนัยสำคัญที่ระดับ ..05

ิตารางที่ 8 เกณฑ์ปกติวิสัยสมรรถภาพทางกายทางด้านแรงเหยียดขาของนักกีฬารักบี้ฟุตบอลระดับ อุดมศึกษา

| เ กณฑ์      | ช่วงคะแนน         |
|-------------|-------------------|
| ดีเลิศ      | 165.30 ขึ้นไป     |
| ดึ          | $149.82 - 165.29$ |
| ปานกลาง     | $118.85 - 149.81$ |
| ุ พอใช้     | $103.37 - 118.84$ |
| ยังไม่พอใช้ | 103.36 ลงมา       |

ิจากตารางที่ 7 จะเห็นได้ว่า ระดับสมรรถภาพทางกายทางด้านแรงเหยียดขา ู้ที่อยู่ในเกณฑ์ ดีเลิศ ดี ปานกลาง พอใช้ และยังไม่พอใช้ มีคะแนนเ รียงตามลาดับดังนี้ คือ ะ<br>ตั้งแต่ 165.30 ขึ้นไป, 149.82 - 165.29, 118.85 - 149.81, 103.37 - 118.84 และ -ตั้งแต่ 103.36 ลงมา

ทยาลัย

ตารางที่ 9 เกณฑ์ปกติวิสัยสมรรถภาพทางกายด้านแรงเหยียดหลังของนักกีฬารักบี้พุศบอลระดับ ้อุดมศึกษา

| เกณฑ์       | ช่วงคะแนน         |  |  |
|-------------|-------------------|--|--|
| ีดีเลิศ     | 144.35 ขึ้นไป     |  |  |
| ดึ          | $126.78 - 144.34$ |  |  |
| ปานกลาง     | $91.63 - 126.77$  |  |  |
| พอใช้       | $74.06 - 91.62$   |  |  |
| ยังไม่พอใช้ | 74.05 องมา        |  |  |

จากตารางที่ 9 จ<mark>ะเห็นได้ว่า ระดับ</mark>สมร<mark>รถภาพทางกายทางด้านแรงเหยียดหลัง</mark> ที่อยู่ในเกณฑ์ ดีเลิศ ดี ปานกลาง <mark>พอใช้ และยังไม่พอใช้ มีค</mark>ะแนนเรียงตามลำดับดังนี้ คือ ดังแต่ 144..35 ขึ้นไป, 126.78 - 144.34, 91.63 - 126.77, 74.06 - 91.62 และ ้ยังแต่ 74.05 ลงมา

ตารางที่ 10 เกณฑ์ปกติวิสัยสมรรถภาพทางกายด้านแรงบีบมือของนักกีฬารักบีพุฑบอล ระดับอุดมศึกษา

![](_page_14_Picture_19.jpeg)

จากตารางที่ 10 จะเห็นได้ว่า ระดับสมรรถภาพทางกายทางด้านแรงบีบมือที่อยู่ใน ู้เกณฑ์ ดีเลิศ ดี บ่านกลาง <mark>พอใช้ และยังไม่พอใช้ มีคะแนนเ</mark>รียงตามลำดับดังนี้ คือ ะ<br>ตั้งแต่ 57.09 ขึ้นไป, 51.61 - 57.08, 40.64 - 51.60, 35.16 - 40.63 และตั้งแต่ 35.15 ลงมา

## ยากร

ู เกณฑ์ปกติวิสัยสมรรถภาพทางกายด้านความจุปอดของนักกีฬารักปั้พุฑบอลระดับอุดมศึกษา ิตารางที่ 11

![](_page_15_Picture_23.jpeg)

ิจากตารางที่ 11 จะเห็นได้ว่า ระดับสมรรถภาพทางกายทางด้านความจุปอดที่อยู่ใน ู<br>เกณฑ์ ดีเลิศ ฺ ดี ปานกลาง พอใช้ และยังไม่พอใช้ มีคะแนนเรียงตามลำดับดังนี้คือ ตั้งแต่ 4749.85  $\frac{3}{2}$ ull, 4207.58 - 4749.84, 3123.03 - 4207.57, 2580.76 - 3123.02 ู้<br>และตั้งแต่ 2580.75 ลงมา

## ลงกรณมหาวิทยาลัย

เกณฑ์ปกติวิสัยสมรรถภาพทางกายด้านวิ่งเก็บของ ของนักกีฬารักบี้พุฑบอล ิตารางที่ 12 ระดับอุดมศึกษา

![](_page_16_Picture_21.jpeg)

จากตารางที่ 12 จะเห็นได้ว่า ร<mark>ะดับ</mark>สมรรถ<mark>ภาพทางกายทางด้านความไวใช้เว</mark>ลา ในการวิ่งเก็บของ ที่อยู่ในเกณ<mark>ฑ์ ดีเลิศ ดี ปานกลาง พอใช้ และยังไม่พอใช้ มีคะแนน</mark> เรียงตามลำดับดังนี้คือ ตั้งแต่ 9.11 ลงมา, 9.12 - 9.70, 9.71 - 9.89, 10.90 -11.48 และตั้งแต่ 11.49 ขึ้นไป

59

เกณฑ์บกติวิสัยสมรรถภาพทางกายด้านความอ่อนตัวของนักกีฬารักบี้พุฑบอลระดับอุดมศึกษา ตารางที่ 13

![](_page_17_Picture_19.jpeg)

จากตารางที่ 12 <mark>จะเห็นได้ว่า ระดับสมรรถภาพทางกายทาง</mark>ด้านความอ่อนตัว ที่อยู่ในเกณฑ์ ดีเลิศ ดี ปานกลาง พอใช<mark>้ และยังไม่พอใช้ มีคะแนนเรียงตาม</mark>ลำดับดังนี้ คือ ตั้งแต่ 23.73 ขึ้นไป, 17.83 - 23.77, 5.92 - 17.82, -0.03 - 5.91 และ ตั้งแต่ -0.02 ลงมา

## หาวทยาลัย

เกณฑ์ปกติวิสัยสมรรถภาพทางกายด้านยืนกระโดดไกลของนักกีฬารักบี้พุฑบอล ตารางที่ 14 ระดับอุดมศึกษา

| เกณฑ์       | ช่วงคะแนน         |
|-------------|-------------------|
| ์ คีเ ลิศ   | 258.26 ขึ้นไป     |
| ดึ          | $240.64 - 258.25$ |
| ปานกลาง     | $205.39 - 240.63$ |
| พอใช้       | $187.77 - 205.38$ |
| ยังไม่พอใช้ | 187.76 ลงมา       |
|             |                   |

จากตารางที่ 14 จะเห็นได้ว่า ระดับสมรรถภาพทางกายทางด้านยืนกระโดดไกล ที่อยู่ในเกณฑ์ ดีเลิศ ดี ปาน<mark>กลาง พอใช้ และยังไม่พอใช้ มีคะแนนเ รียงตามลำดับดังนี้</mark> คือ ตั้งแต่ 258.26 ขึ้นไป, 240.64 - 258.25, 205.39 - 240.63, 187.77 - 205.38 และ ตั้งแต่ 187.76 ลงมา

 $131%$ 

เกณฑ์ปกติวิสัยสมรรถภาพทางกายด้านวิ่งเร็ว 50 เมตรของนักกีฬารักบี้พุตบอล ตารางที่ 15 ระดับอุดมศึกษา

| เกณฑ์       | ช่วงคะแนน     |  |  |  |
|-------------|---------------|--|--|--|
| ดีเลิศ      | $6.14$ ลงมา   |  |  |  |
| ดี          | $6.15 - 6.54$ |  |  |  |
| ปานกลาง     | $6.55 - 7.35$ |  |  |  |
| พอใช้       | $7.36 - 7.75$ |  |  |  |
| ยังไม่พอใช้ | 7.76 ขึ้นไป   |  |  |  |
|             |               |  |  |  |

ิ จากตารางที่ 15 จะเห็นได้ว่า ระดับสมรรถภาพทางกายทางด้านความเร็วใช้เวลาในการ วิ่งเร็ว 50 เมตร ที่อยู่ในเกณฑ์ ดีเลิศ <mark>ดี ปานกลาง พอใช้ และยังไม่พอใช้ มีคะแนนเ</mark>รียง ิตามลำดับดังนี้คือ ตั้งแต่ 6.14 ล<sup>ึ</sup>งม<mark>า</mark>, 6.15 - 6.54, 6.55 - 7.35, 7.36 - 7.75 และ ้<br>ตั้งแต่ 7.76 ขึ้นไป

ิตารางที่ 16 ่ เกณฑ์บ่กติวิสัยสมรรถภาพทางกายด้านสมรรถภาพในการจับออกชิเจน ของนักกีฬารักบี้ พุศบอล ระดับอุดมศึกษา

![](_page_20_Picture_24.jpeg)

จากตารางที่ 15 จ<mark>ะเห็นได้ว่า ระดับสมรรถภาพทางกาย</mark>ทางด้านสมรรถภาพในการ ้จับออกซิเจน ที่อยู่ในเกณฑ์ ดีเลิศ ดี บา<mark>นกลาง พอใช้ และยังไม่พอใช้ มี</mark>คะแนนเรียง ตามลำดับดังนี้ คือ ตั้งแต่ 73.82 ขึ้นไป, 64.51 - 73.81, 45.88 - 64.50, 36.57 -45.87 และ ตั้งแต่ 36.56 ลงมา

รณมหาวิทยาลัย